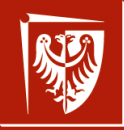

#### Politechnika Wrocławska

#### TCP/IP: DNS, protokoły, gniazda, IP v.6 wer. 41 z drobnymi modyfikacjami!

Wojciech Myszka

2024-04-12 08:17:28 +0200

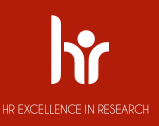

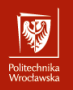

<span id="page-1-0"></span>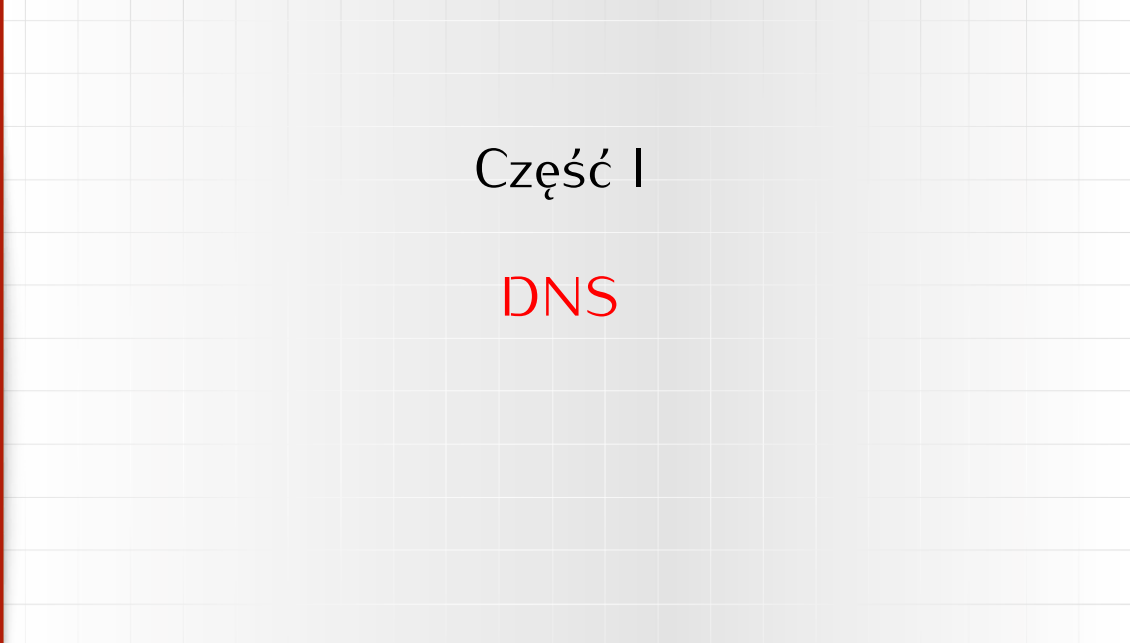

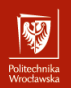

#### Domain Name System I

System Nazw Domenowych

- 1. *System Nazw Domenowych* (częściej Domain Name System, albo DNS) to rozproszona baza danych służąca do zarządzania konwersją adresów IP na (bardziej) czytelne dla ludzi nazwy symboliczne.<br>2. Kledyś, gdy tego systemu nie było (to znaczy przed rokiem 1985)
- 2. KIedyś, gdy tego systemu nie było (to znaczy przed rokiem 1985) wykorzystywano pliki tekstowe do łączenia nazw symbolicznych komputerów z ich adresami IP.
	- ▶ Unix and co.: /etc/hosts
	- ▶ Windows: %SystemRoot%\System32\drivers\etc\hosts
	- ▶ Apple Macintosh: /etc/hosts
- 3. Jest to całkiem złożony system informatyczny (i bardzo złożony system prawny).

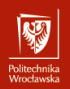

#### Domain Name System II

System Nazw Domenowych

- ▶ z jednej strony wykorzystywany jest do nadawania "osobowości internetowej" nowym podmiotom pojawiającym się w sieci,
- ▶ z drugiej nieodzowny fragment infrastruktury internetu zapewniający realizację usług różnych protokołów najwyższej warstwu.
- 4. Nazwy domenowe tworzą strukturę drzewiastą:
	- ▶ korzeniem drzewa jest domena główna *root* oznaczana jako . (kropka)
	- ▶ kolejne człony nazw (o długości do 63 znaków każdy), oddzielane są kropkami,
	- ▶ domena to poddrzewo hierarchii obejmujące szereg pod-domen o wspólnym przyrostku: **com.pl**, **edu.pl**, **wroc.pl**, **net.pl**, **art.pl**,. . .

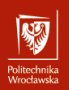

#### Domain Name System III

System Nazw Domenowych

- ▶ nazwy domen mogą zawierć znaki, cyfry i znak minus (kiedyś sugerowano, że nazwa domeny powinna zaczynać się od litery, ale okazało się, że sytuacja, gdy zaczyna się od cyfry nie stanowi żadnego problemu,
- ▶ od pewnego czasu można używać nie tylko znaków [ASCII,](https://pl.wikipedia.org/wiki/ASCII) ale<br>również znaków Unicode, ale z różnych, praktycznych wzgledów również znaków Unicode, ale z różnych, praktycznych względów adresy takie są rzadko stosowane. Choć korzysta z tego bardzo chętnie Wikipedia

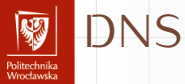

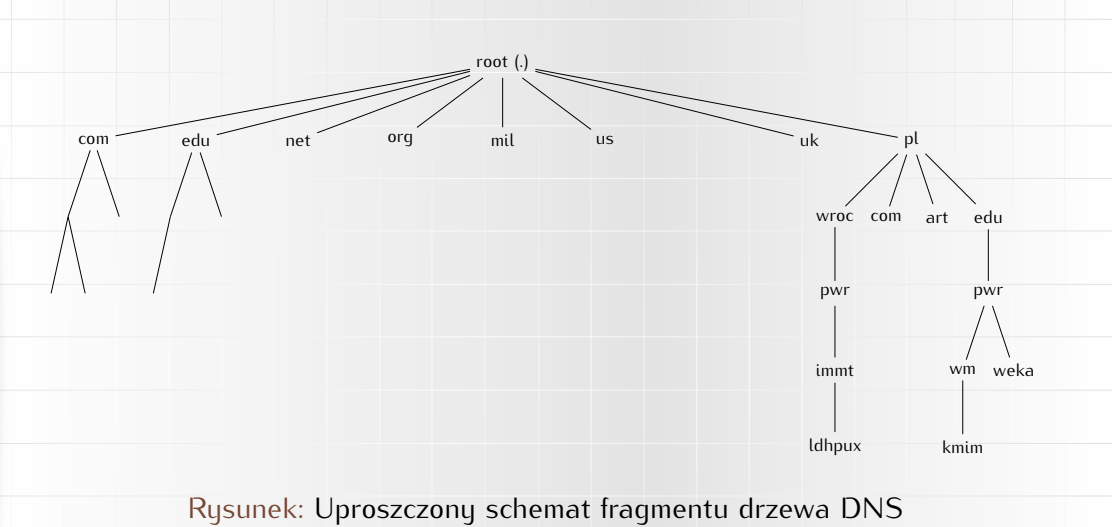

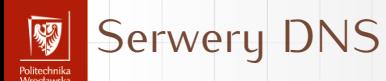

▶ Z każdą nazwą domenową związany jest serwer przechowujący wszustkie informacie o domenie:

- ▶ adres e-mail osoby odpowiedzialnej,
- ▶ adresy serwerów zapasowych,
- ▶ okres ważności informacji oraz okres odświeżania informacji przez serwery zapasowe,
- ▶ numer seryjny domeny.

#### dig soa .

 $\mathbf{r}$ 

. 6900 IN SOA a.root-servers.net. nstld.verisign-grs.com. 2023042000 1800 900 604800 86400

▶ Z każdą nazwą domenową związany jest serwer przechowujący wszystkie informacje o domenie:

- ▶ adres e-mail osoby odpowiedzialnej,
- $\blacktriangleright$  adresy serwerów zapasowych,
- ▶ okres ważności informacji oraz okres odświeżania informacji przez
- serwery zapasowe, ▶ numer seryjny domeny.

dig soa .

 $\mathbf{r}$ 

. 6900 IN SOA a.root-servers.net. nstld.verisign-grs.com. 2023042000 1800 900 604800 86400

. — nazwa domeny (kropka: domena główna)

▶ Z każdą nazwą domenową związany jest serwer przechowujący wszystkie informacje o domenie:

- ▶ adres e-mail osoby odpowiedzialnej,
- $\blacktriangleright$  adresy serwerów zapasowych,
- ▶ okres ważności informacji oraz okres odświeżania informacji przez
- serwery zapasowe, ▶ numer seryjny domeny.

dig soa .

 $\mathbf{r}$ 

. 6900 IN SOA a.root-servers.net. nstld.verisign-grs.com. 2023042000 1800 900 604800 86400

6900 — czas ważności **tego** rekordu

▶ Z każdą nazwą domenową związany jest serwer przechowujący wszystkie informacje o domenie:

- ▶ adres e-mail osoby odpowiedzialnej,
- $\blacktriangleright$  adresy serwerów zapasowych,
- ▶ okres ważności informacji oraz okres odświeżania informacji przez
- serwery zapasowe, ▶ numer seryjny domeny.

dig soa .

 $\mathbf{r}$ 

. 6900 IN SOA a.root-servers.net. nstld.verisign-grs.com. 2023042000 1800 900 604800 86400

IN SOA — oznaczenie rekordu Start of Authority

- ▶ Z każdą nazwą domenową związany jest serwer przechowujący wszystkie informacje o domenie:
	- ▶ adres e-mail osoby odpowiedzialnej,
	- $\blacktriangleright$  adresy serwerów zapasowych,
	- ▶ okres ważności informacji oraz okres odświeżania informacji przez serwery zapasowe,
	- ▶ numer seryjny domeny.

#### dig soa .

. 6900 IN SOA a.root-servers.net. nstld.verisign-grs.com. 2023042000 1800 900 604800 86400

a.root-servers.net. — adres serwera głównego (kropka na końcu oznacza pełny adres, bez kropki może być on jeszcze rozszerzany)

- ▶ Z każdą nazwą domenową związany jest serwer przechowujący wszystkie informacje o domenie:
	- ▶ adres e-mail osoby odpowiedzialnej,
	- ▶ adresy serwerów zapasowych,
	- ▶ okres ważności informacji oraz okres odświeżania informacji przez serwery zapasowe,
	- ▶ numer seryjny domeny.

#### dig soa .

. 6900 IN SOA a.root-servers.net. nstld.verisign-grs.com. 2023042000 1800 900 604800 86400

nstld.verisign-grs.com. — adres odpowiedzialnego (pierwszą kropkę zamieniamy na znak @, ostatnią usuwamy)

▶ Z każdą nazwą domenową związany jest serwer przechowujący wszystkie informacje o domenie:

- ▶ adres e-mail osoby odpowiedzialnej,
- $\blacktriangleright$  adresy serwerów zapasowych,
- ▶ okres ważności informacji oraz okres odświeżania informacji przez
- serwery zapasowe, ▶ numer seryjny domeny.

dig soa .

 $\mathbf{r}$ 

. 6900 IN SOA a.root-servers.net. nstld.verisign-grs.com. 2023042000 1800 900 604800 86400

2023042000 — numer seryjny rekordu

▶ Z każdą nazwą domenową związany jest serwer przechowujący wszystkie informacje o domenie:

- ▶ adres e-mail osobu odpowiedzialnej.
- ▶ adresy serwerów zapasowych,
- ▶ okres ważności informacji oraz okres odświeżania informacji przez serwery zapasowe,
- ▶ numer seryjny domeny.

dig soa .

.

. 6900 IN SOA a.root-servers.net. nstld.verisign-grs.com. 2023042000 1800 900 604800 86400

1800 — okres odświeżania

▶ Z każdą nazwą domenową związany jest serwer przechowujący wszystkie informacje o domenie:

- ▶ adres e-mail osoby odpowiedzialnej,
- $\blacktriangleright$  adresy serwerów zapasowych,
- ▶ okres ważności informacji oraz okres odświeżania informacji przez
- serwery zapasowe, ▶ numer seryjny domeny.

dig soa .

 $\mathbf{r}$ 

. 6900 IN SOA a.root-servers.net. nstld.verisign-grs.com. 2023042000 1800 900 604800 86400

900 — okres powtarzania (gdy nie uda się odświeżyć)

▶ Z każdą nazwą domenową związany jest serwer przechowujący wszystkie informacje o domenie:

- ▶ adres e-mail osoby odpowiedzialnej,
- $\blacktriangleright$  adresy serwerów zapasowych,
- ▶ okres ważności informacji oraz okres odświeżania informacji przez
- serwery zapasowe, ▶ numer seryjny domeny.

dig soa .

 $\mathbf{r}$ 

. 6900 IN SOA a.root-servers.net. nstld.verisign-grs.com. 2023042000 1800 900 604800 86400

604800 — okres ważności (w sekundach, tydzień)

- ▶ Z każdą nazwą domenową związany jest serwer przechowujący wszystkie informacje o domenie:
	- ▶ adres e-mail osoby odpowiedzialnej,
	- $\blacktriangleright$  adresy serwerów zapasowych,
	- ▶ okres ważności informacji oraz okres odświeżania informacji przez serwery zapasowe,
	- ▶ numer seryjny domeny.

#### dig soa .

. 6900 IN SOA a.root-servers.net. nstld.verisign-grs.com. 2023042000 1800 900 604800 86400

86400 — minimalny okres ważności rekordu (gdy nie podano inaczej, w tum wupadku doba)

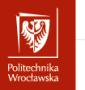

#### $-<sub>ns</sub>$

#### dig ns .

- . 83939 IN NS a.root-servers.net.
- . 83939 IN NS b.root-servers.net.
- . 83939 IN NS c.root-servers.net.
- . 83939 IN NS d.root-servers.net.
- . 83939 IN NS e.root-servers.net.
- . 83939 IN NS f.root-servers.net.
- . 83939 IN NS g.root-servers.net.
- . 83939 IN NS h.root-servers.net.
- . 83939 IN NS i.root-servers.net.
- . 83939 IN NS j.root-servers.net.
- . 83939 IN NS k.root-servers.net.
- . 83939 IN NS l.root-servers.net.
- . 83939 IN NS m.root-servers.net.

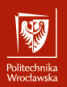

Liczba występująca po nazwie domeny oznacza pozostały okres ważności tej informacji, po przekroczeniu jego — informacja jest kasowana z pamięci podręcznej.

#### dig ns immt.pwr.wroc.pl

immt.pwr.wroc.pl. 86400 IN NS sun2.pwr.wroc.pl. immt.pwr.wroc.pl. 86400 IN NS ldhpux.immt.pwr.wroc.pl. immt.pwr.wroc.pl. 86400 IN NS dns1.pwr.wroc.pl. immt.pwr.wroc.pl. 86400 IN NS dns2.pwr.wroc.pl. immt.pwr.wroc.pl. 86400 IN NS temisto.immt.pwr.wroc.pl.

# Rozwiązywanie adresów I

- 1. Baza danych ma strukturę hierarchiczną
- 2. Wystarczy znać adres któregokolwiek serwera root, żeby zacząć
	- Załóżmu, że interesuje mnie numeruczna wartość adresu Załóżmy, że interesuje mnie numeryczna wartość adresu ldhpux.immt.pwr.wroc.pl. Pytam o to serwera głównego.

#### dig @l.root-servers.net. ldhpux.immt.pwr.wroc.pl

;; AUTHORITY SECTION:

...

unusu mas<br>Vecebaarke

- pl. 172800 IN NS a-dns.pl.
- pl. 172800 IN NS b-dns.pl.
- pl. 172800 IN NS c-dns.pl.

# Rozwiązywanie adresów II

r umuzumma<br>Monekanaka

#### dig @a-dns.pl. ldhpux.immt.pwr.wroc.pl

;; AUTHORITY SECTION:

wroc.pl. 86400 IN NS bilbo.nask.org.pl.

wroc.pl. 86400 IN NS wask.wask.wroc.pl.

wroc.pl. 86400 IN NS ldhpux.immt.pwr.wroc.pl.

wroc.pl. 86400 IN NS ns1.net.icm.edu.pl.

wroc.pl. 86400 IN NS sun2.pwr.wroc.pl.

wroc.pl. 86400 IN NS kirdan.nask.net.pl.

# Rozwiązywanie adresów III

r umuru mak<br>Moneta cele

#### dig @bilbo.nask.org.pl. ldhpux.immt.pwr.wroc.pl ;; AUTHORITY SECTION: pwr.wroc.pl. 10800 IN NS sun2.pwr.wroc.pl. pwr.wroc.pl. 10800 IN NS dns2.pwr.wroc.pl. pwr.wroc.pl. 10800 IN NS dns.pwr.wroc.pl. pwr.wroc.pl. 10800 IN NS wask.wask.wroc.pl. pwr.wroc.pl. 10800 IN NS ns2.net.icm.edu.pl. pwr.wroc.pl. 10800 IN NS ns1.net.icm.edu.pl.

# Rozwiązywanie adresów IV

dig @ns2.net.icm.edu.pl. ldhpux.immt.pwr.wroc.pl

;; AUTHORITY SECTION:

unusu mas<br>Vecebaarke

immt.pwr.wroc.pl. 300 IN NS ldhpux.immt.pwr.wroc.pl. immt.pwr.wroc.pl. 300 IN NS sun2.pwr.wroc.pl. immt.pwr.wroc.pl. 300 IN NS dns2.pwr.wroc.pl.

dig @sun2.pwr.wroc.pl. ldhpux.immt.pwr.wroc.pl

;; ANSWER SECTION:

ldhpux.immt.pwr.wroc.pl. 259200 IN A 156.17.8.1

3. Proces przeprowadziłem ręcznie, ale normalnie odbywa się on automatycznie.

# Rozwiązywanie adresów V

- OHUGU IHING<br>Afroachaastele

- 4. Każdy komputer (na ogół) ma pamięć podręczną, w której przechowuje "zdobyte" dotychczas informacje. Przyśpiesza to proces rozwiązywania adresów.
	- Z drugiej strony jeżeli jakaś informacja jest w pamięci podręcznej (*i* jest błedna)...
- 5. Przed opracowaniem systemu rozproszonej bazy danych używano pliku. Nazywa się on hosts i znajduje się w kartotece /etc/.
- $\frac{6. \text{Jest of observed power}}{6. \text{Jest of the energy of the energy}}$ %SystemRoot%\System32\drivers\etc\hosts.

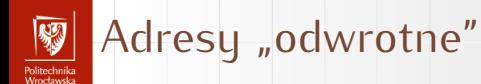

- ▶ Wcześniej opisałem sposób translacji adresu symbolicznego na adres numeryczny.
- ▶ Istnieje równiez procedura odwrotna translacji adresu numerycznego na symboliczny,
- $\triangleright$  W tym celu utworzno "sztuczną" domenę in-addr.arpa.
- ▶ Jej poddomeny to kolejne części numeryczne adresu IP w kolejnosci **odwrotnej**.
- ▶ Chcac uzyskać nazwe internetowa wezła o adresie numerycznym 156.17.8.1 odpytujemy o 1.8.17.156.in-addr.arpa.

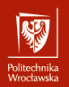

```
nslookup 156.17.8.1
1.8.17.156.in-addr.arpa name = ldhpux.immt.pwr.wroc.pl.
```
Albo inaczej

```
dig -x 156.17.8.1
;; ANSWER SECTION:
1.8.17.156.in-addr.arpa. 86400 IN PTR ldhpux.immt.pwr.wroc.pl.
```
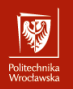

# <span id="page-26-0"></span>Sekcja 3 [Protokoły, porty i gniazdka](#page-26-0)

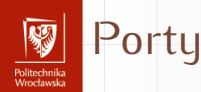

- ▶ Jednym z bardzo ważnych zadań stosu sieciowego jest zapewnienie dostarczania przekazywanych przez sieć informacji do właściwych aplikacji.
- $\blacktriangleright$  lest tylko jedno<sup>1</sup> gniazdko sieciowe oraz wiele aplikacji i wielu użytkowników z niego korzystających.
- ▶ Zapewniają to dodatkowe informacje przesyłane z każdym pakietem. Są to:
	- $\blacktriangleright$  deklaracja protokołu (TCP, UDP,...),
	- ▶ gniazdo (*socket*),
	- $\blacktriangleright$  port,
	- ▶ adresy IP (źródłowy i docelowy).

<sup>1</sup>Mnóstwo zastrzeżeń tu!

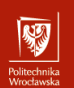

## Kilka definicji (1)

Definicja (Port protokołu)<br>Port (protokołu) to szesnastobitowa liczba całkowita bez znaku Port (protokołu) to szesnastobitowa liczba całkowita bez znaku używana w komunikacji sieciowej do definicji procesu z niego korzystającego.

Porty dzielą się na:

- ▶ ogólnie znane (*well known*) (liczby z zakresu od 0 do 1023), oraz
- $\blacktriangleright$  dynamiczne (przydzielane w miare potrzeby).

Port jest jednym z atrybutów gniazda.

#### Porty ogólnie znane... Politechnika<br>Wrecławka

. . . to porty, pod którymi nasłuchują najważniejsze usługi sieci Internet:<br>80 serwery WWW (protokól http),

- 
- 443 serwery WWW (protokół https). 443 serwery WWW (protokół https),
	- 25 serwery SMTP (poczty elektronicznej)
- 20, 21 ftp
	- 53 Domain Name System<br>631 drukarki (IPP)
	-
- $\frac{631}{100}$  drukarki (IPP)  $143, 993$  IMM (poczta elektroniczna — klient)

Plik /etc/services zawiera większość definicji portów i związanych

z nimi ustug.<br>W: Wiele z portów ma identyczne znaczenie dla protokołu TCP i UDP (usługi mogą być dostępne w obu protokołach). Przydziałem numerów portów zajmuje się IANA (<http://www.iana.org/assignments/port-numbers>)

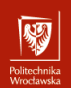

# Kilka definicji (2)

#### Definicia (Gniazdo)

**Gniazdo** to abstrakcyjny dwukierunkowy punkt końcowy połączenia. Dwukierunkowość oznacza, że można dane odbierać i wysyłać. Podstawowe atrybuty gniazda:

- $\blacktriangleright$  typ gniazda (protokół przesyłu informacji),
- $\blacktriangleright$  lokalny adres (na przykład IP, Ethernet,...),
- ▶ opcjonalnie lokalny numer portu definiujący proces wymieniający dane przez gniazdo.

Dodatkowo może to być:

- $\blacktriangleright$  zdalny adres,
- ▶ opcjonalnie zdalny numer portu definiujący zdalny proces z niego korzystający.

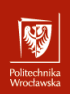

Plik /etc/protocols zawiera zakodowane numerycznie nazwy protokołów:

- # Internet (IP) protocols
- #

# Updated from http://www.iana.org/assignments/protocol-numbers # and other sources.

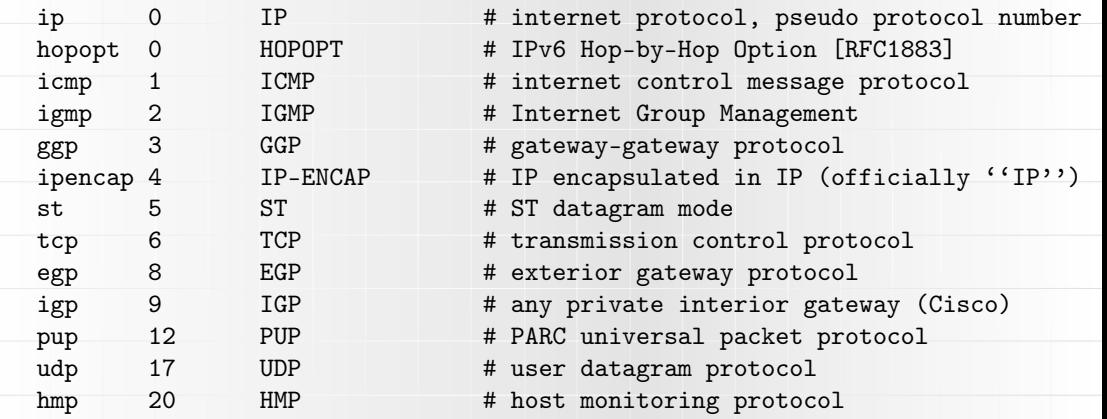

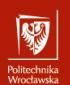

#### Przykład I

Poniżej dosyć długi przykład opisujący (w przybliżeniu) co się dzieje podczas komunikacji.

- 1. Uruchamiamy przeglądarkę i wpisujemy adres strony: <http://pwr.edu.pl/>.
- 2. Otwierany jest port do komunikacji (system operacyjny tworzy go i nadaje mu numer), na przykład 35898.
- 3. Przeglądarka z całego adresu wydobywa adres serwera (wszystko to co jest za dwiema ukośnymi kreskami, a przed jedną ukośną) i wysyła do serwera (czyli pod adres pwr.edu.pl) zapytanie, które wygląda jakoś tak:

GET /  $HTTP/1.1$ Host: pwr.edu.pl

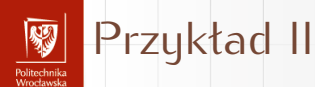

(powyższe, to są dane informacje wysyłane do serwera). Wszystko odbywa się w warstwie aplikacji.

- 4. Najpierw dokonywana jest translacja adresu symbolicznego (pwr.edu.pl) na adres numeryczny (156.17.16.240)
- <span id="page-33-0"></span>5. Sprawdzane jest, czy adres znajduje się w "naszej" sieci (NIE).
- <span id="page-33-1"></span>6. Ustalany jest adres IP najlepszej bramy.
- <span id="page-33-2"></span>7. Ustalany jest adres fizyczny bramy (ARP).

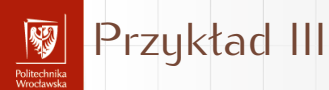

8. Wysyłany jest pakiet otwierający połączenie TCP (SYN) ze węzła pełniącego rolę bramy. Kolejne bramy będą w sposób przezroczysty przekazywały pakiet przepakowując go odpowiednio do użytego medium komunikacyjnego). odpowiednio do użytego medium komunikacyjnego). Używany jest adres IP serwera WWW i numer portu docelowego 80 (WWW).

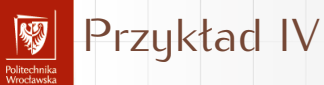

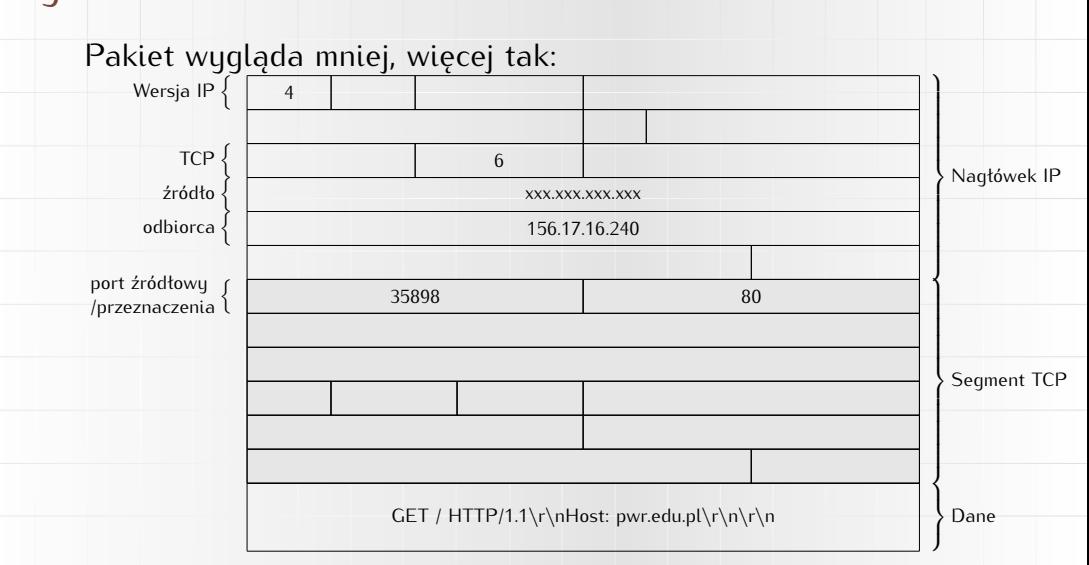

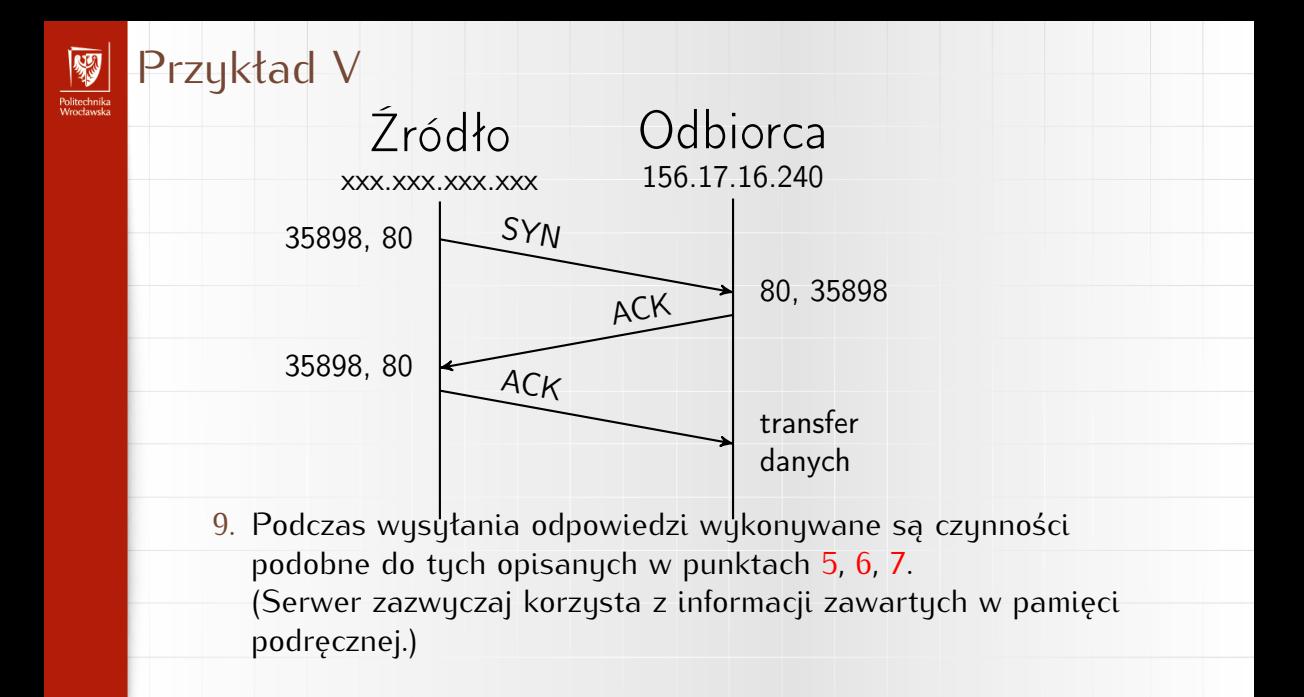

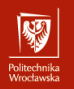

<span id="page-37-0"></span>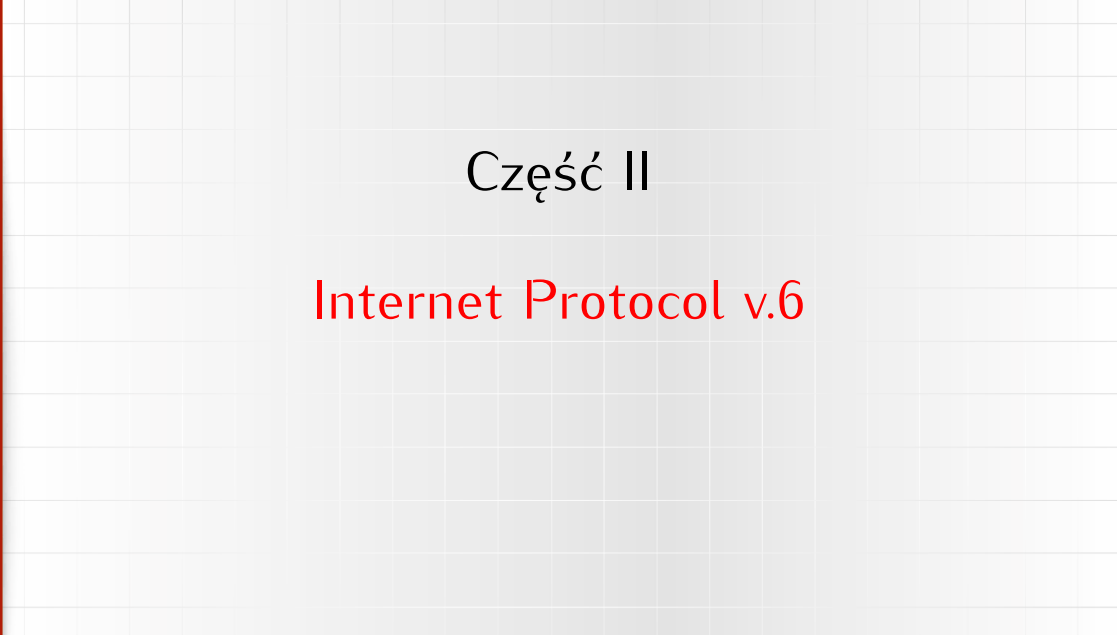

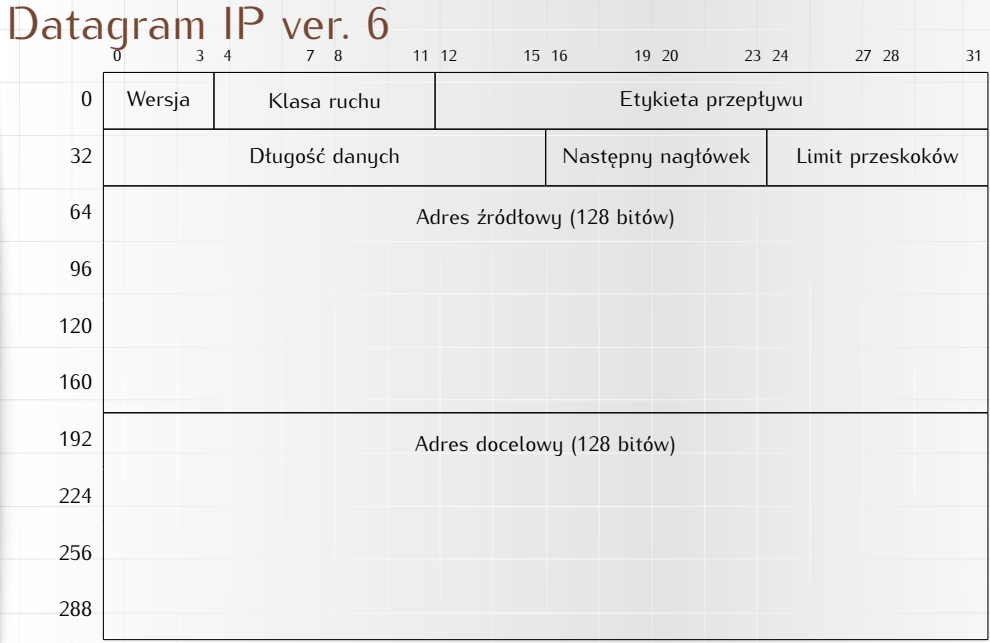

网 Politechnika<br>Wrocławska

#### Datagram IP ver. 6 I

umudan maa<br>Moostoo oo ka

- ▶ **Wersja** (4 bity) definiująca wersję protokołu, w przypadku IPv6 pole to zawiera wartość 6 (bitowo 0110)
- ▶ **Klasa ruchu** (8 bitów) określa sposób w jaki ma zostać potraktowany pakiet danych. W poprzedniej wersji protokołu pole to nazywało się **Type of Service**, jednak ze względu na to, że w IPv6 stosowane są inne mechanizmy priorytetowania danych, nazwę tego pola zmieniono
- ▶ **Etykieta przepływu** (20 bitów) pomagające odróżnić pakiety, które wymagają takiego samego traktowania (ich pole klasy ruchu ma tę samą wartość)
- ▶ **Długość danych** (16 bitów) wielkość pakietu, nie wliczając długości podstawowego nagłówka (wliczając jednak nagłówki rozszerzające)

#### Datagram IP ver. 6 II

unusu mas<br>Vecebaarke

- ▶ **Następny nagłówek** (8 bitów) identyfikuje typ następnego czy nagłówek warstwy wyższej. W przypadku tego drugiego, czy nagłówek warstwy wyższej. W przypadku tego drugiego, wartość pola jest luchtyczna z wartością pola w protokole II v4
- ▶ **Limit przeskoków** (8 bitów) określa ilość węzłów, po wersji protokołu pole to nosiło nazwę time to live i zawierało wersji protokołu pole to nosiło nazwę time to live i zawierało liczbę skoków, która była zmniejszana przez każdy odwiedzony węzeł
- ▶ **Adres źródłowy** (128 bitów) adres węzła, który wysłał pakiet
- ▶ **Adres docelowy** (128 bitów) adres węzła do którego adresowany jest pakiet

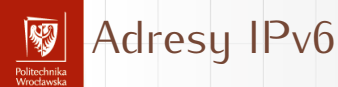

- ▶ 128 bitów (340 282 366 920 938 463 463 374 607 431 768 211 456) 3,4028210<sup>38</sup>
- ▶ Adresy zapisywane sa w postaci:

xxxx:xxxx:xxxx:xxxx:xxxx:xxxx:xxxx:xxxx gdzie każdy znak <sup>x</sup> to cyfra szesnastkowa reprezentująca 4 bity adresu.

- ▶ W wersji tekstowej adresu może pojawić się (jeden raz) podwójny dwukropek ::. Oznacza on ciągłe pole złożone z samych zer.
- ▶ Adres IPv6 mojego laptopa (w czasie pisania tych słów) to: [2a02:a317:e341:6780:8be8:c8a:b8db:c349](https://whois.ipip.net/cidr/2a02:a317:e341:6780:8be8:c8a:b8db:c349/32) albo fe80::7ca9:2b76:d4b6:5a8c

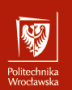

#### Najważniejsze różnice

Liczba dostepnych adresów i różne tego konsekwencje:

- ▶ własny adres IP dla (praktycznie) każdego sensownego gadżetu
- elektronicznego. ▶ (teoretyczna) możliwość połączenia każdego węzła z każdym bez uciążliwych pośredników (typu NAT),
- ▶ Szyfrowanie w standardzie.
- ▶ Prostszy nagłówek IP.
- ▶ W IPv4 konfiguracja adrsu ręczna lub automatyczna (specjalne oprogramowanie zainstalowane w sieci) w przypadku IPv6 ma oprogramowanie zainstalowane w sieci) w przypadku ir vo $-$  ma się to odbywać "samoistnie" (ale prace są w początkowej fazie)

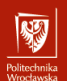

# Zasięg IP v6

We are continuously measuring the availability of IPv6 connectivity among Google users. The graph shows the percentage of users that access Google over IPv6.

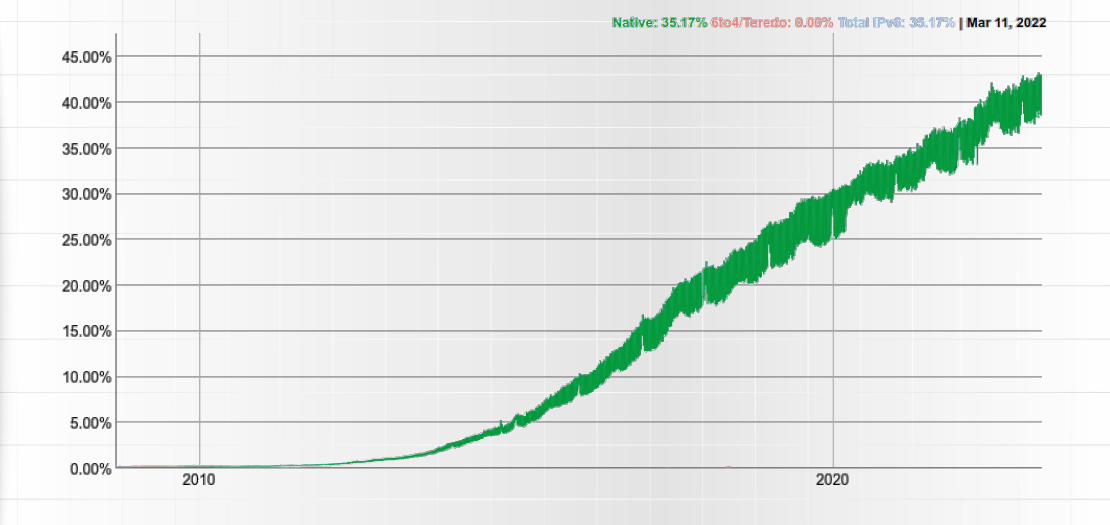

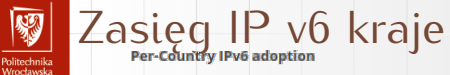

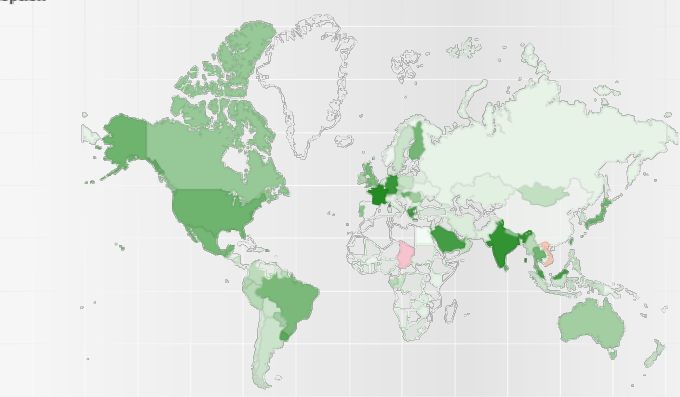

World | Africa | Asia | Europe | Oceania | North America | Central America | Caribbean | South America

The chart above shows the availability of IPv6 connectivity around the world.

Regions where IPv6 is more widely deployed (the darker the green, the greater the deployment) and users experience infrequent issues connecting to IPv6-enabled websites.

Regions where IPv6 is more widely deployed but users still experience significant reliability or latency issues connecting to IPv6-enabled websites.

Regions where IPv6 is not widely deployed and users experience significant reliability or latency issues connecting to IPv6-enabled websites.

<span id="page-45-0"></span>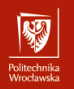

Część III

# [Przydział adresów IP](#page-45-0)

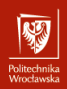

#### Przydział adresów IP  $IP_{V}4$

- 1. Ręczna
- 2. Automatyczna serwer
	- Na podstawie adresu MAC Na podstawie adresu MAC karty przydzielany jest adres IP o ograniczonym czasie
	- $\frac{1}{2}$ ważności. Administrator sieci konfiguruje
- serwer DHCP.<br>3. Serwer DHCP może 3. Serwer DHCP może współpracować z serwerami<br>DNG

DNS. są one inaczej. W obu przypadkach mogą być również przydzielane adresu *link-local* IP v6<br>1. Automatyczna. 1. Automatyczna. Podstawowym identyfikatolem komputera jest EUI64 tworzony automatycznie na podstawie adresu MAC karty sieciowej przez wstawienie w sibuek adresu MAC ciągu  $\frac{1}{2}$ FFFE i zanegowanie siódmego najstarszego bitu przewiduwalne adresu. przewidywalne adresy. Stąd zazwyczaj generowane z zakresu 169.254.0.0/16 (IPv4) i FE80::/10 (IPv6).

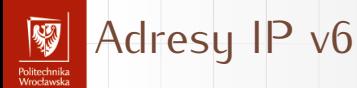

- 1. "Górne" 64 bity ustalane są w sposób ułatwiający routing w sieci globalnej.
- 2. Dla WASK jest to [2001:a48::/32](https://whois.ipip.net/cidr/2001:a48::/32)
- 3. Kolejne bity mogą być "standaryzowane" na potrzeby routingu wewnątrz organizacji.<br>4. Specjalna kategoria to adresy postaci: FE80::/10 (1111 1110 10).
- $\tau$ . Specjalna kategoria to adresy postaci: FE80:./10 (1111 1110 10). Są to, tak zwane *link local addresses* nieroutowalne adresy węzłów podłaczonych do medium lokalnego. Przydzielane są one automatycznie. Pozwalają one na komunikację między komputerami podłączonymi do tego medium.

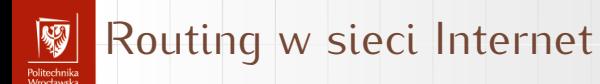

Polecam stronę BGPView, zaczynając, na przykład, od [Sieci WASK](https://bgpview.io/asn/8970#info)

Strona [whois.ipip.net](https://whois.ipip.net/) zawiera wiele interesujących informacji.

Pozwala zamienić adres IP na numer systemu autonomicznego: [156.17.8.1](https://whois.ipip.net/cidr/156.17.8.1/32)